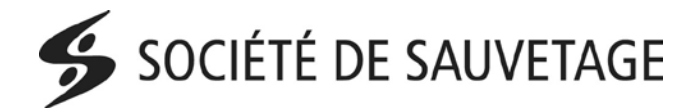

# Procédure de formation des entraineurs PNCE

Cette procédure est OBLIGATOIRE afin de pouvoir être reconnu par la Société de sauvetage comme entraineur officiel en Sauvetage sportif.

- 1. Accédez au site : http://coach.ca/
- Sélectionner dans Le casier en haut à droite  $2.$

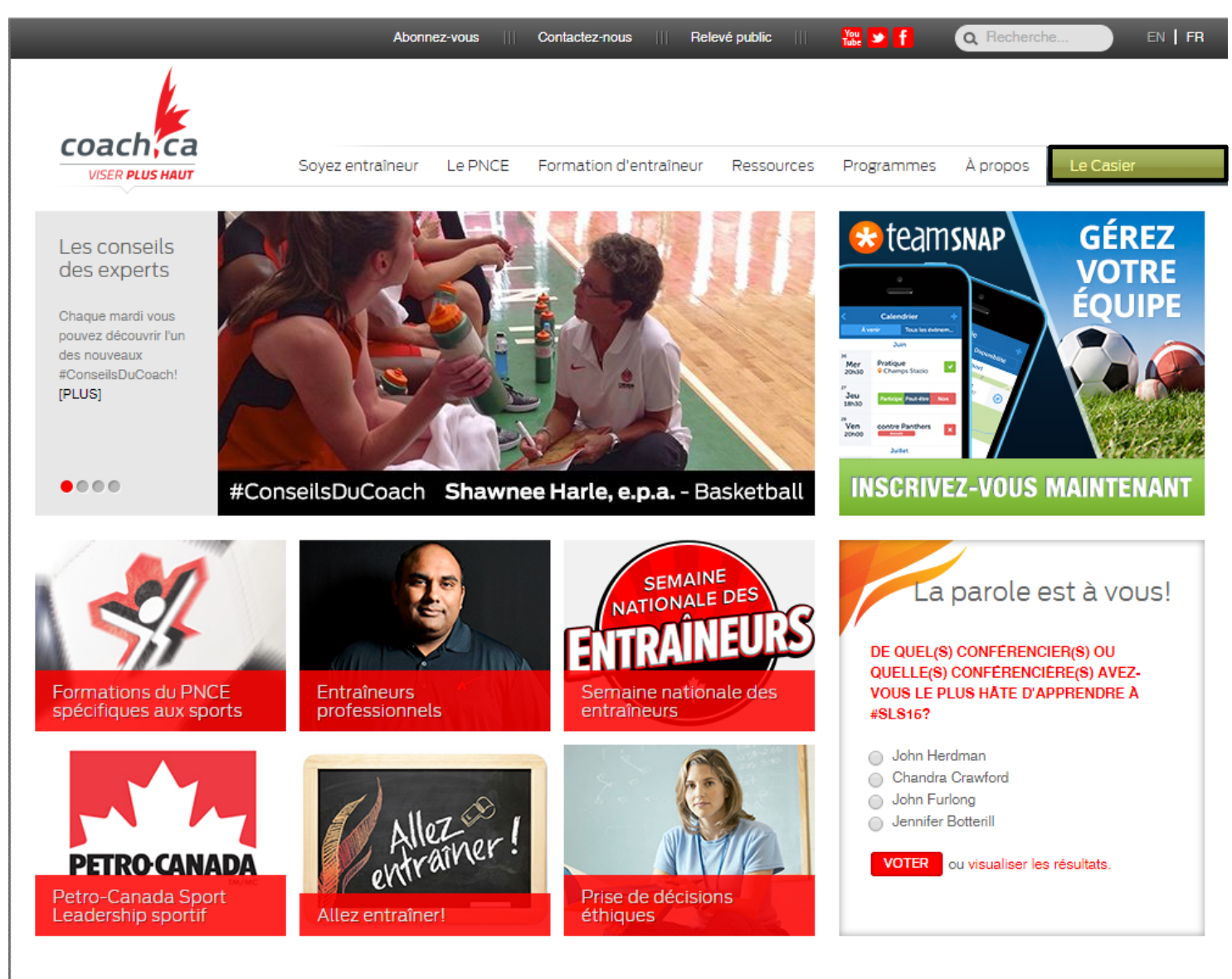

### Soyez entraîneur

Entralner : Règles de base Allez entraîne

## Le PNCE

La formation des entraîneurs au Canada Où est-ce que je me situe? Entraîneurs communautaires Entraîneurs de compétition Instructeurs Formation et certification<br>Transfert des qualifications

#### Formation d'entraîneur

Formation propre au sport<br>Formation multisport Formation des responsables du<br>développement des entrafneurs Maintien de la certification Prise de décisions éthiques (PDE) Habiletés liées aux fondements

du mouvement Occasions d'apprentissage en

ligne

Nouvelles et reportages

**Nutrition sportive** Sensibilisation aux commo Entraîneurs professionnels Bibliothèque de ressources Magazine plan du coach Profils des entraîneurs et rafneures

Ressources

### Programmes

Conférence Petro-Canada Sport Leadership sportif Semaine nationale des entralneurs Colloques Groupe Investors des entraîneurs communautaires Les entraîneures Prix et reconnaissance

Recherche sur l'entraînement

#### À propos

Aperçu de l'ACE ire des employ Conseil d'administration Annuaire des partenaires Partenaires du secteur privé Politiques et rapports Possibilité de carrière

## Possibilités de commandite Ressources des partent Politique de confide

**Plus** 

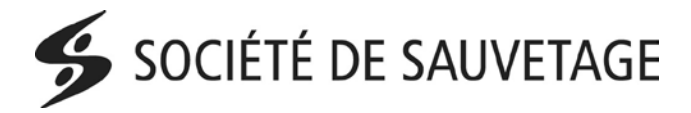

*3.* Pour créer un nouveau compte, cliquer sur : *Vous n'avez pas de compte ? Créez-en un maintenant !*

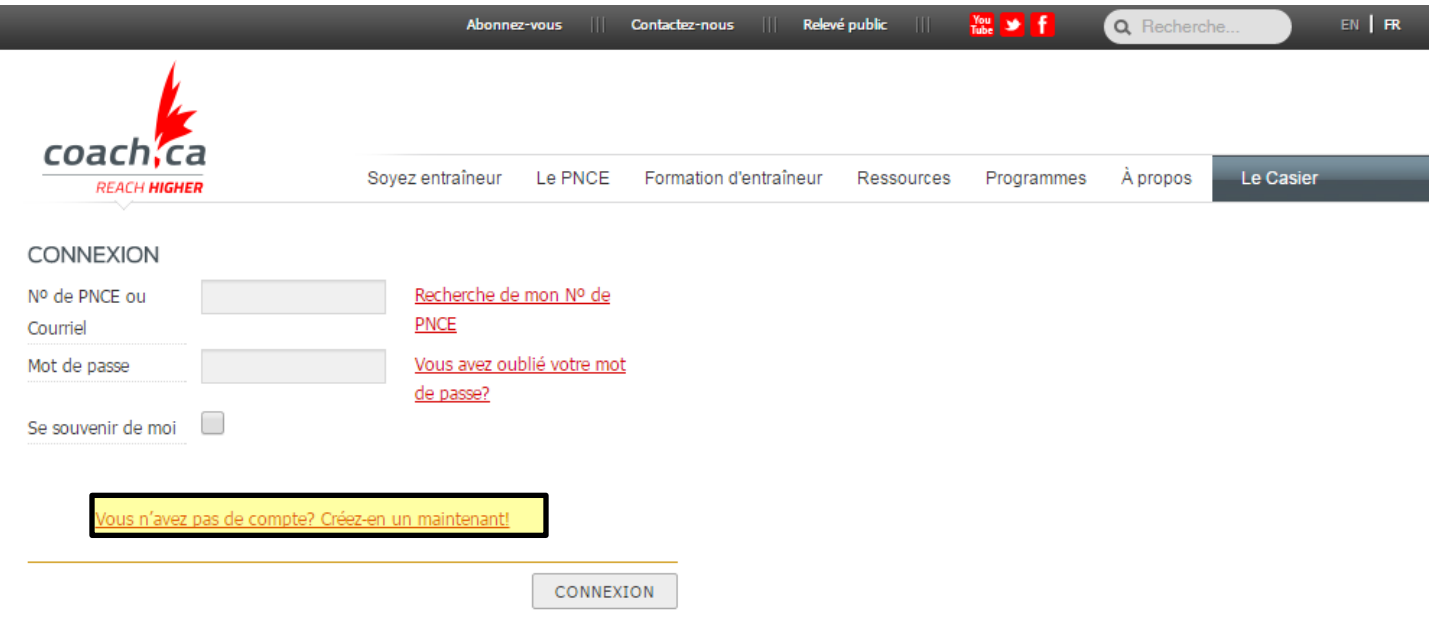

# 4. Acceptez les conditions et cliquer sur continué

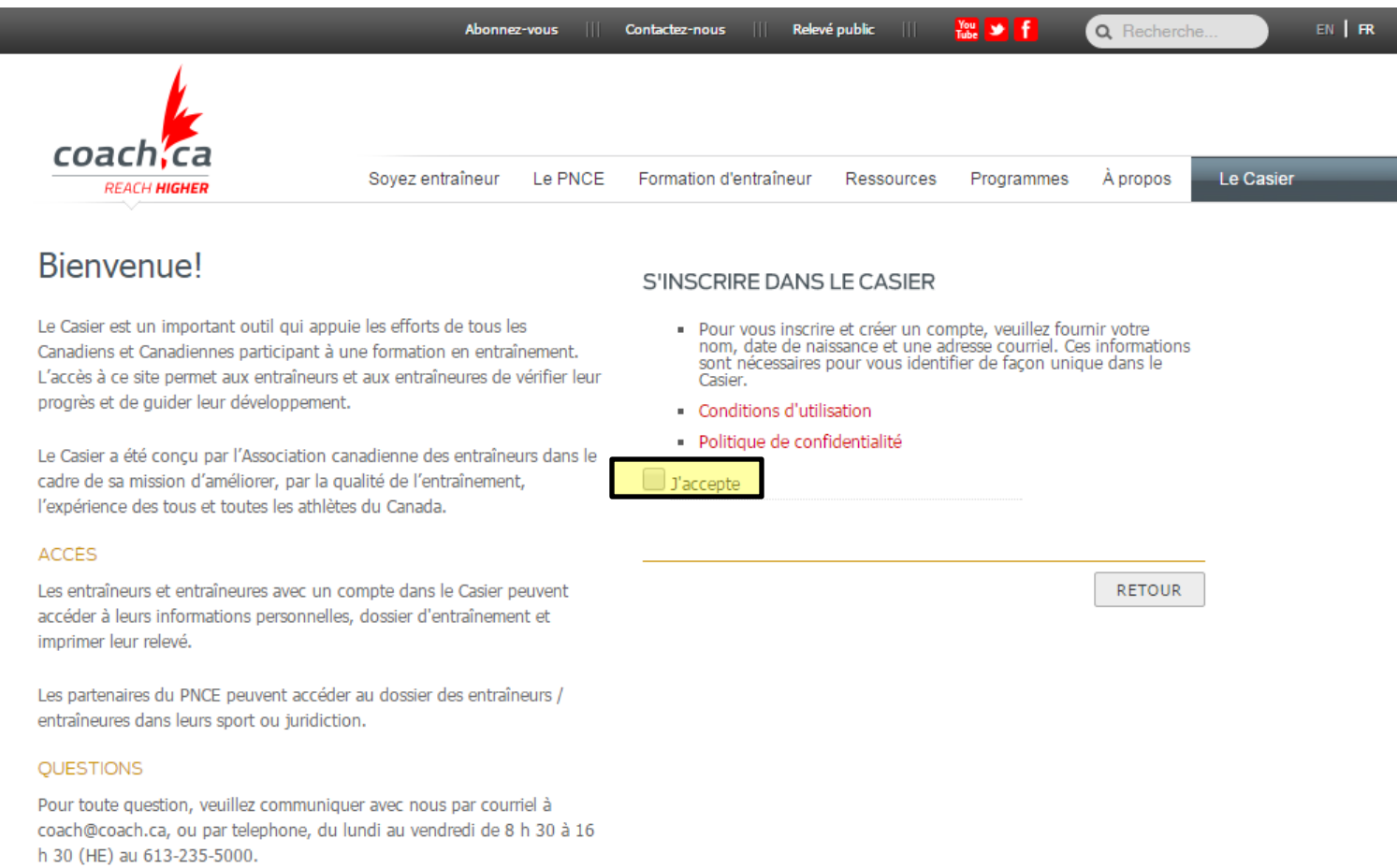

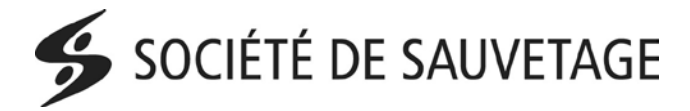

5. Vous devez cochez le premier choix en haut et remplir les divers champs demandé.

a. Si vous le désirez, vous pouvez sélectionner : Je souhaite m'abonner aux publications sur l'entrainement

coacn;ca Le Casier Soyez entraîneur Le PNCE Formation d'entraîneur Programmes À propos Ressources **REACH HIGHER** 

# Bienvenuel

Le Casier est un important outil qui appuie les efforts de tous les Canadiens et Canadiennes participant à une formation en entraînement. L'accès à ce site permet aux entraîneurs et aux entraîneures de vérifier leur progrès et de guider leur développement.

Le Casier a été conçu par l'Association canadienne des entraîneurs dans le cadre de sa mission d'améliorer, par la qualité de l'entraînement, l'expérience des tous et toutes les athlètes du Canada.

### **ACCES**

Les entraîneurs et entraîneures avec un compte dans le Casier peuvent accéder à leurs informations personnelles, dossier d'entraînement et imprimer leur relevé.

Les partenaires du PNCE peuvent accéder au dossier des entraîneurs / entraîneures dans leurs sport ou juridiction.

### **OUESTIONS**

Pour toute question, veuillez communiquer avec nous par courriel à coach@coach.ca, ou par telephone, du lundi au vendredi de 8 h 30 à 16 h 30 (HE) au 613-235-5000.

## **INSCRIPTION**

- Je souhaite créer un compte dans le Casier pour accéder à mon relevé, aux occasions d'apprentissage en ligne, pour m'inscrire à des activités en entraînement et plus!
- Je souhaite m'abonner aux publications sur l'entraînement (bulletin électronique mensuel, magazine plan du coach, etc.

## **PROFIL**

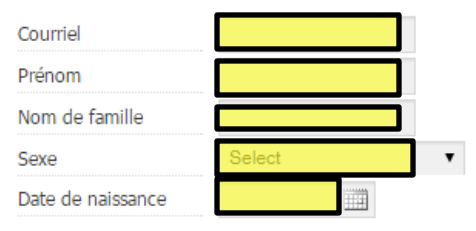

## **ADRESSE**

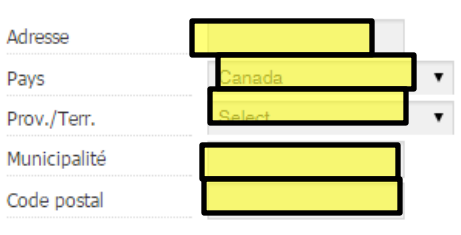

### **FACULTATIF**

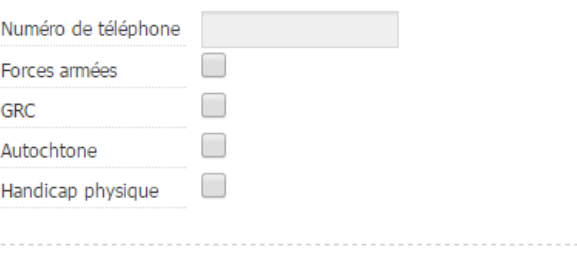

RETOUR

**S'INSCRIP** 

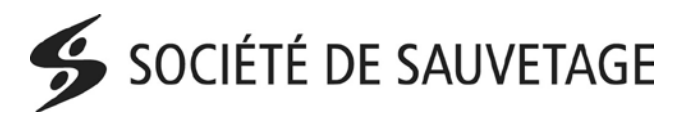

- 6. Pour compléter votre inscription, vous devez accéder à votre boite courriel et cliquer sur le lien de confirmation.
- 7. Vous aurez maintenant accès à votre compte PNCE.
- 8. Vous devez avoir suivi au minimum la formation *Prendre une tête d'avance en sport* qui est totalement gratuite. Pour ce faire, veuillez accéder à votre compte en passant par le site :<http://coach.ca/>
- 9. Dans la section *Apprentissage en ligne*

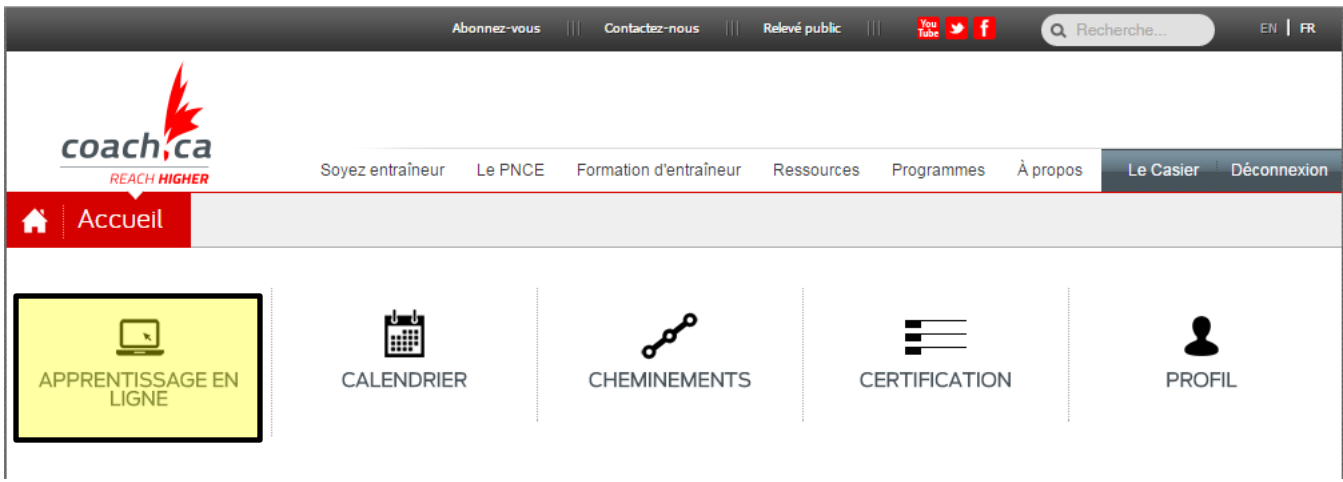

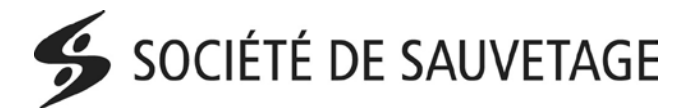

10. Sélectionner : *Prendre une tête d'avance en sport* et cliquer sur *débuter* pour faire la formation

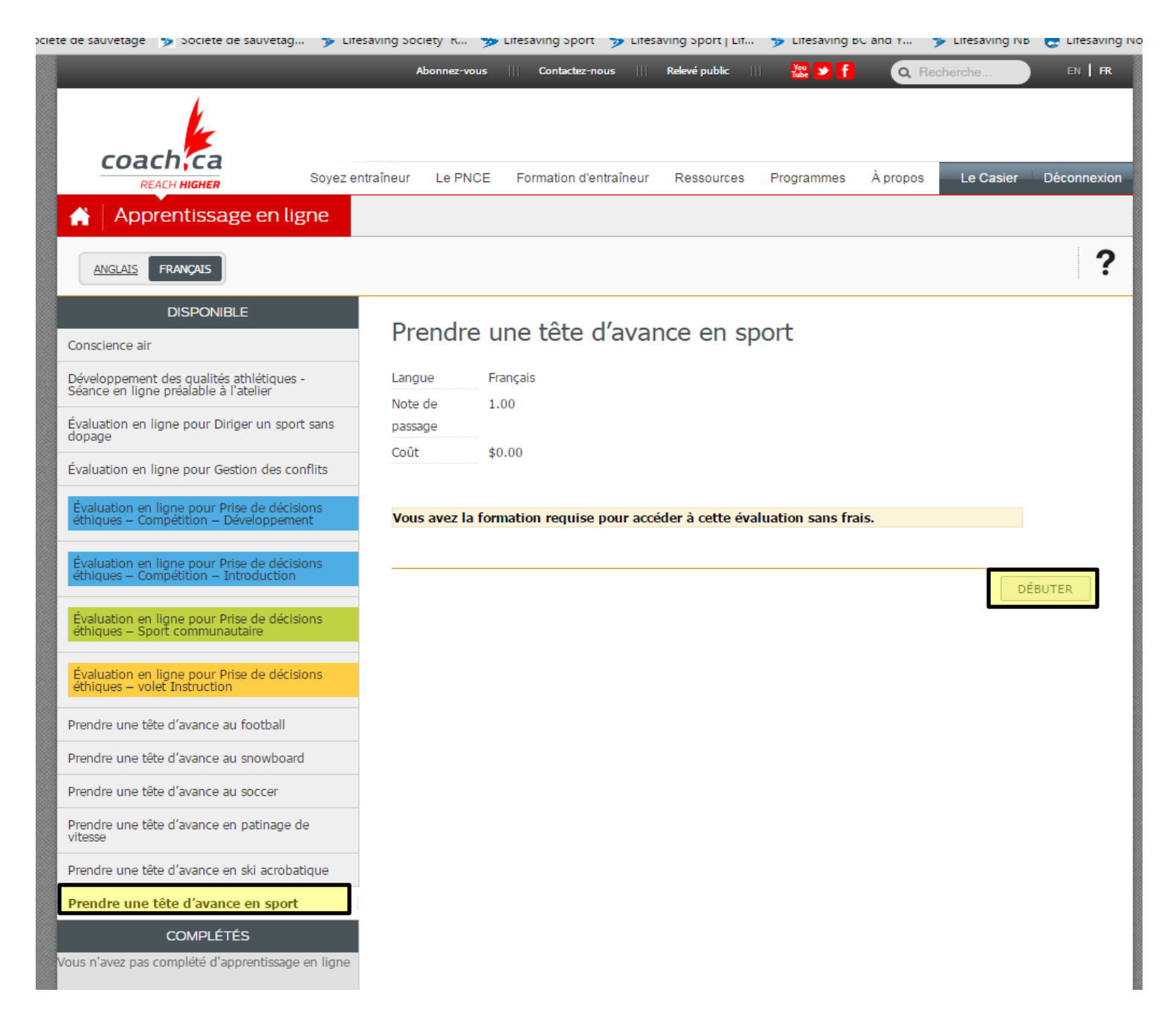

11. Cette formation est d'une durée d'environ 1 h 30 à 2 h. Prévoyez votre temps en conséquence !